## **BLGM 354 – DENEY 2 [\\*](#page-0-1) SQL DEVELOPER'A GİRİŞ**

## **Amaçlar**

- 1. SQL geliştirme ortamında çalışma
- 2. Oracle veritabanında tablolar ve ilişkilerle çalışma

## **Ön bilgi**

Bu deneyde [Şekil 1](#page-0-0)'de verilen veritabanını oluşturacağız

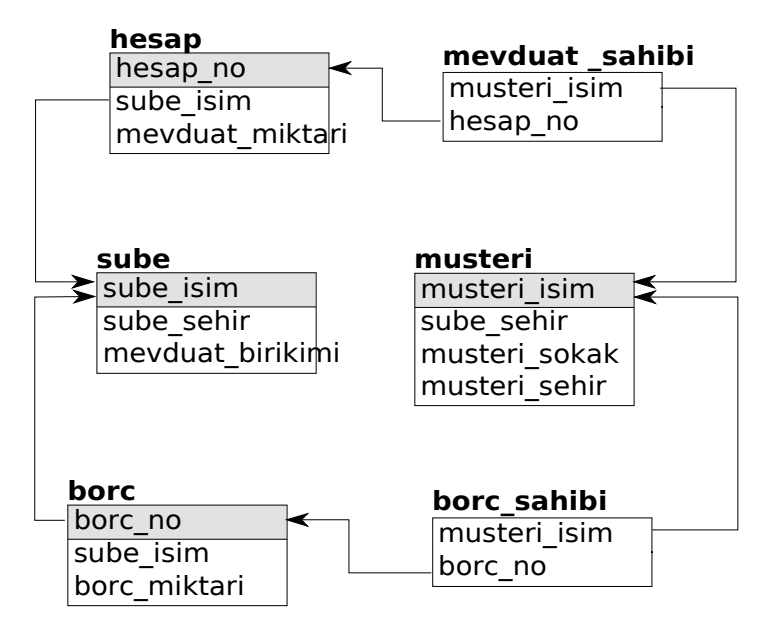

<span id="page-0-0"></span>*Şekil 1: Veritabanı yapısı*

## **Deney**

- 1. Veritabanı tasarım araçlarını kullanarak, verilen şemayı hazırlayınız ve kaydediniz.
- 2. Oluşturduğunuz tabloları görüntüleyerek kontrol ediniz
- 3. Oluşturduğunuz tablolara bilgi giriniz. Eğer referans edilen tabloları referans veren

<span id="page-0-1"></span><sup>\*</sup> BLGM 354 dersi için Bahar 2012/2013 döneminde CMPE 354 deney notlarından yararlanılarak hazırlanmış

tablolardan daha sonra doldurursanız ne olmaktadır?

4. Aşağıdaki isteği çalıştırarak tabloların içlerindeki verileri görüntüleyiniz.

**SELECT** \* **FROM** *tabloadı*

5. Tabloların kartezyen çarpımlarını listeletiniz. Bunun için aşağıdaki komutu kullanabilirsiniz. **SELECT** \* **FROM** *tablo1*, *tablo2*

6. Sınıftan ayrılmadan sonuçlarınızı göstererek doğru olduklarından emin olunuz.